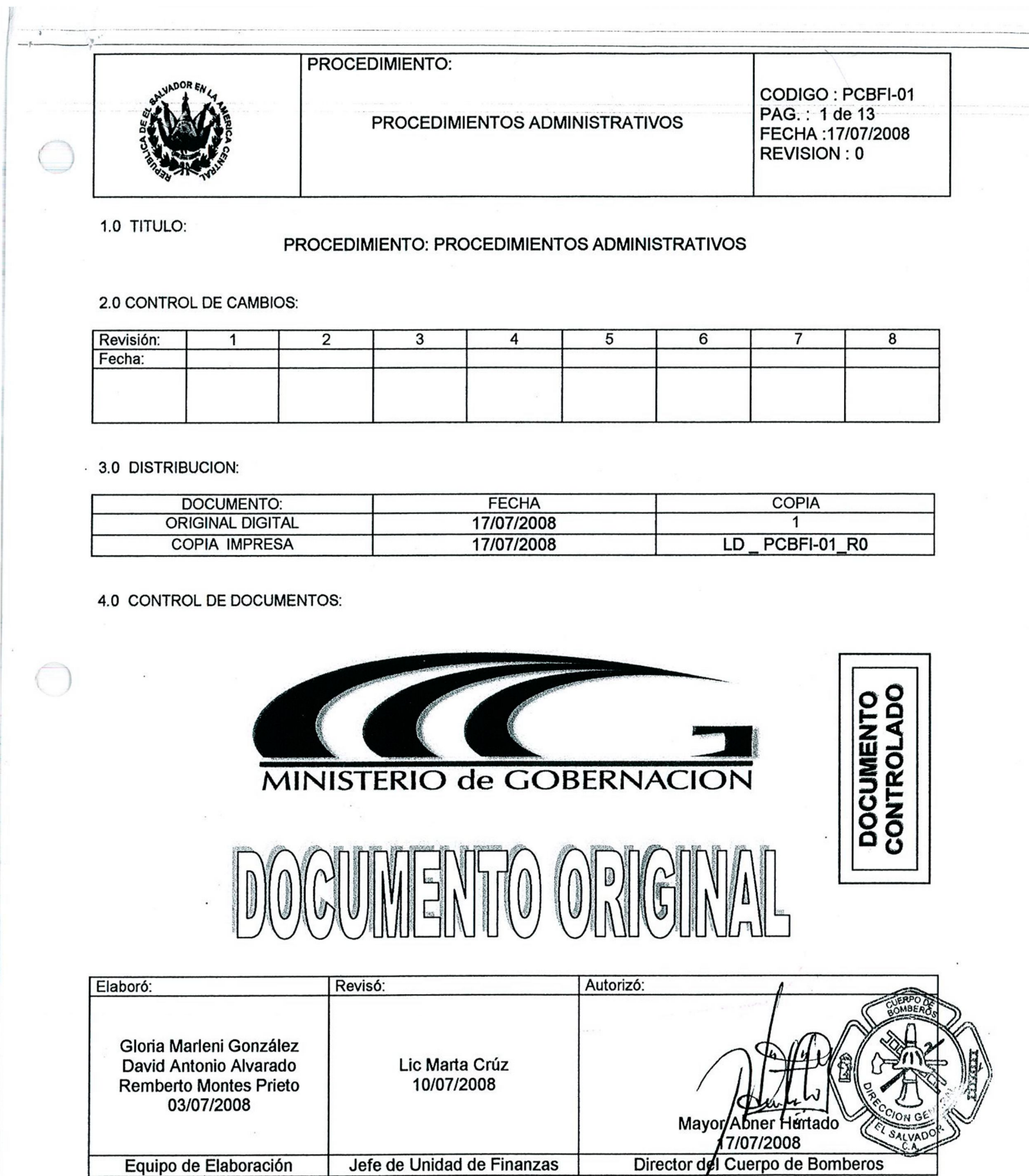

FPLCA-01 Este documento es propiedad exclusiva del Ministerio de Gobernación y sólo se consideran docuprentos válidos para el Sistema de Gestión de Calidad las copias que estén disponibles en el Sistema INFOGOB, para mecanismos d^control interno \_ externo (estatales) se utilizarán copias impresas.

 $\setminus$ 

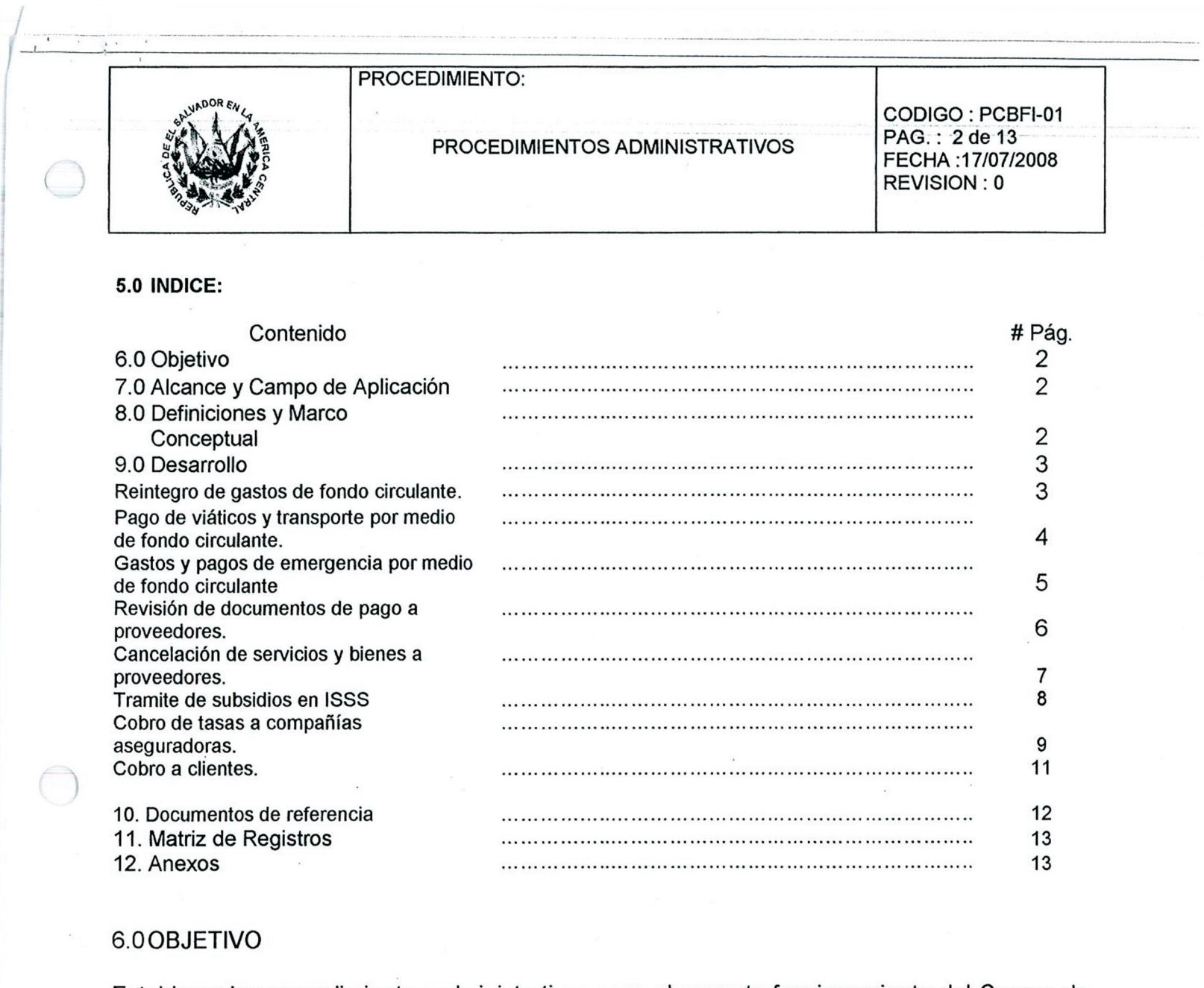

Establecer los procedimientos administrativos para el correcto funcionamiento del Cuerpo de Bomberos de El Salvador.

7.0ALCANCE Y CAMPO DE APLICACIÓN.

Este procedimiento es aplicable al Cuerpo de Bomberos de El Salvador.

8.ODEFINICIONES Y MARCO CONCEPTUAL:

- N/A

 $\bigcirc$ 

FPLCA-01 Este documento es propiedad exclusiva del Ministerio de Gobernación y sólo se consideran documentos válidos para el Sistema de Gestión de Calidad las copias que estén disponibles en el Sistema INFOGOB, para mecanismos de control interno \_ externo (estatales) se utilizarán copias impresas.

 $\cdot$ 

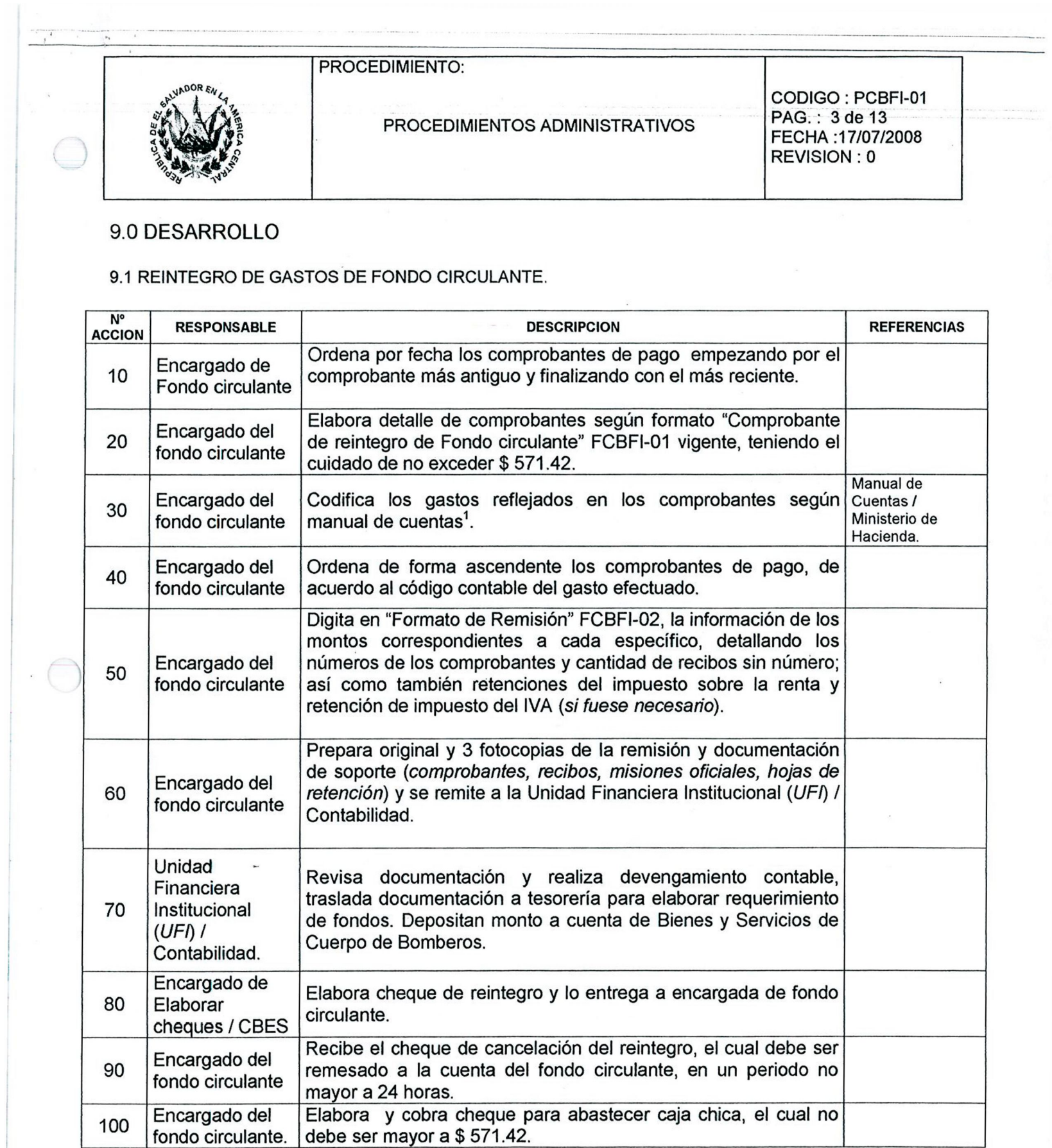

1 El Manual de Cuentas es un documento NO CONTROLADO proporcionado por el Ministerio de Hacienda.

Este documento es propiedad exclusiva del Ministerio de Gobernación y solo se consideran documentos validos para el Sistema de Gestión de Calidad las copias que estén disponibles en el Sistema INFOGOB, para mecanismos de control interno \_ externo (estatales) se utilizarán copias impresas. The copias impresas, and the copias impresas,  $\alpha$ 

 $\cdot$ 

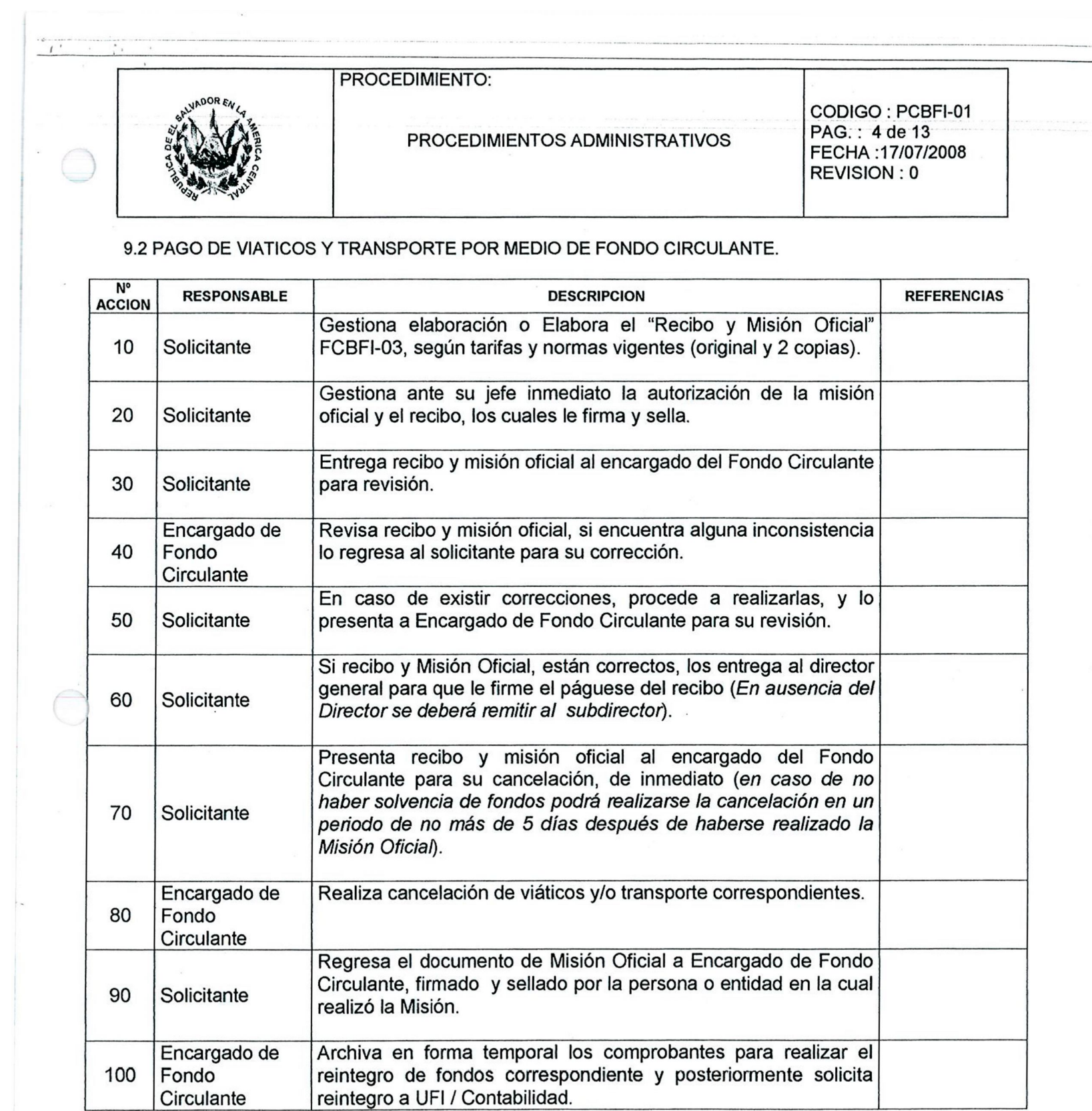

FPLCA-01 Este documento es propiedad exclusiva del Ministerio de Gobernación y solo se consideran documentos validos para el Sistema de Gestión de Calidad las copias que estén disponibles en el Sistema INFOGOB, para mecanismos de control interno \_ externo (estatales) se  $\mathsf{copias}$  impresas.

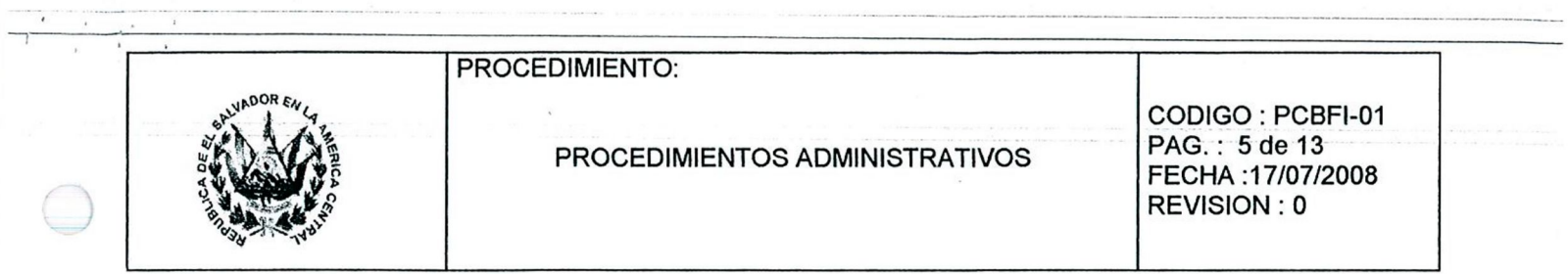

#### **9.3 GASTOS Y PAGOS DE EMERGENCIA POR MEDIO DE FONDO CIRCULANTE**

FPLCA-01 Este documento es propiedad exclusiva del Ministerio de Gobernación y solo se consideran documentos validos para el Sistema de Gestión de Calidad las copias que estén disponibles en el Sistema INFOGOB, para mecanismos de control interno \_ externo (estatales) se  $\mathop{\mathrm{copias}}$  impresas.

 $\mathcal{L}$ 

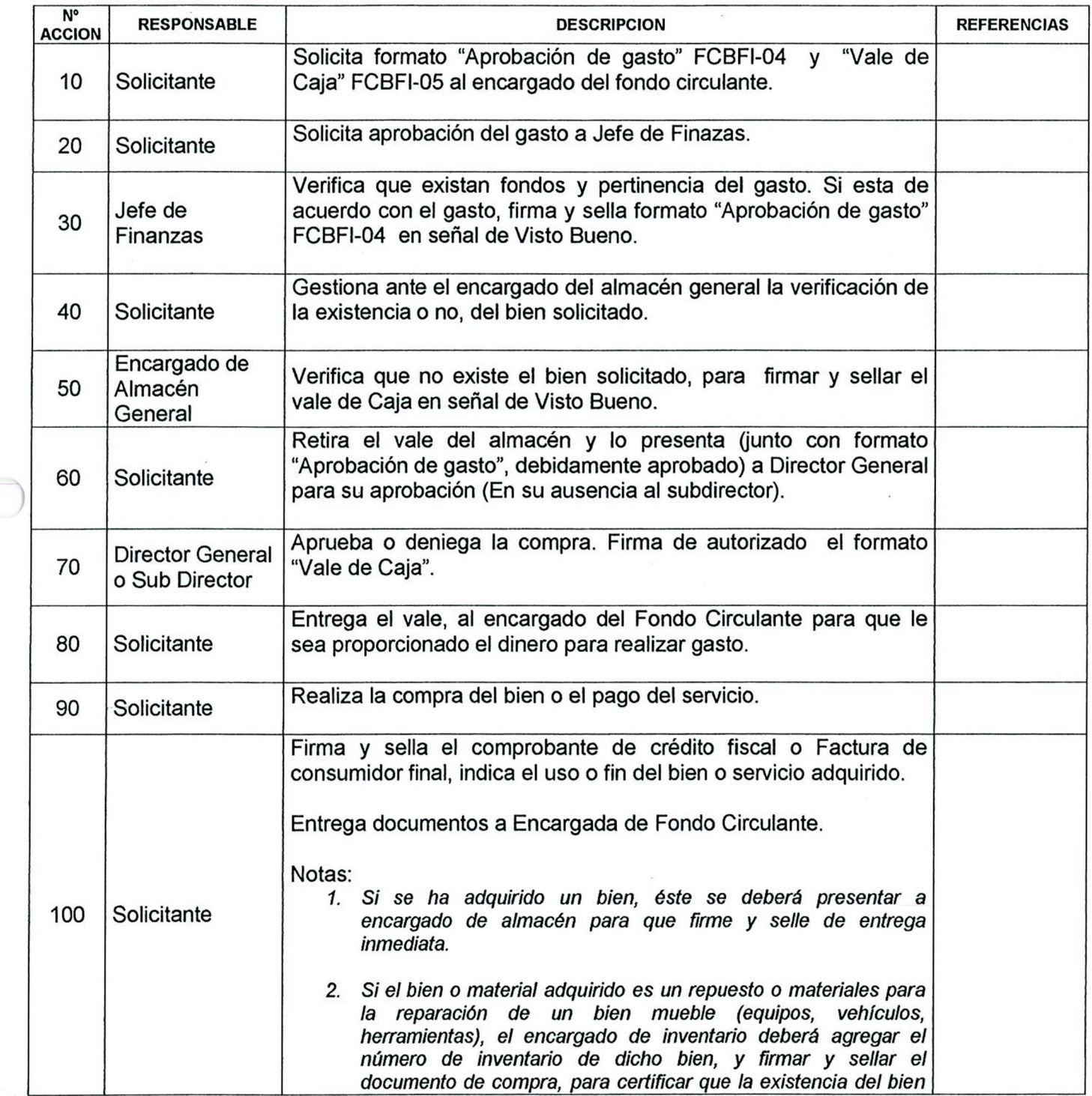

 $\sim$ 

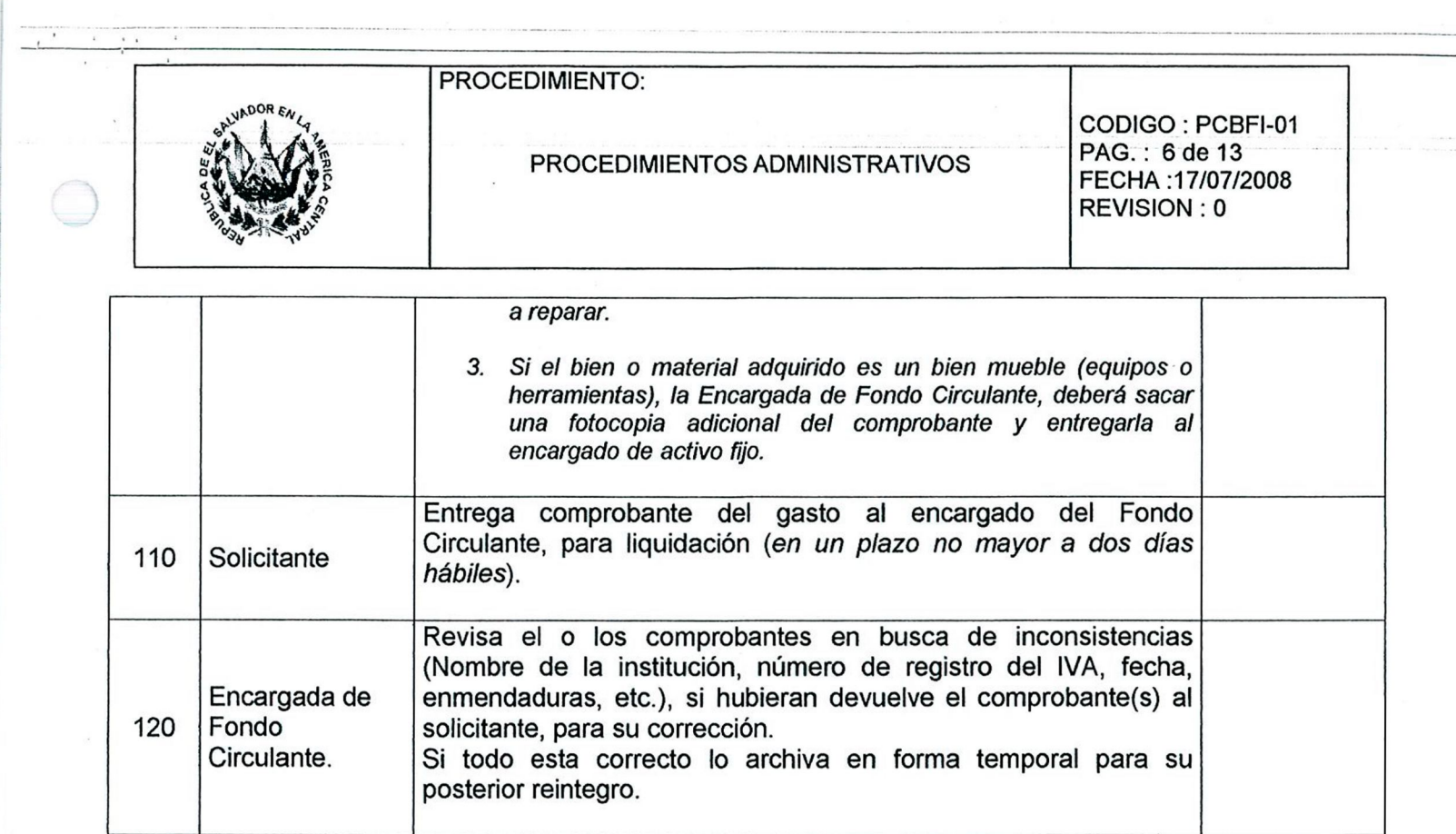

# 9.4 REVISIÓN DE DOCUMENTOS DE PAGO A PROVEEDORES

 $\big($ 

 $\cup$ 

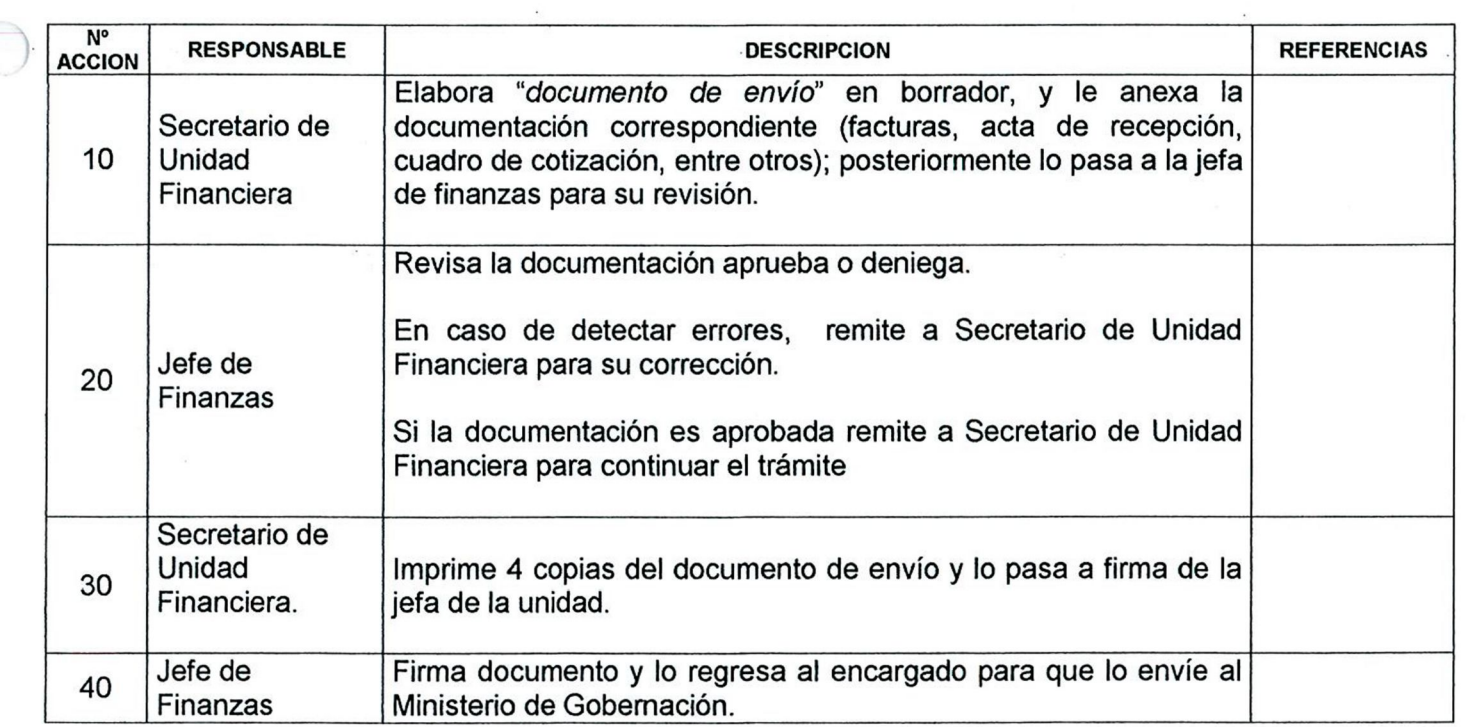

Este documento es propiedad exclusiva del Ministerio de Gobernación y solo se consideran documentos validos para el Sistema de Gestión de Calidad las copias que estén disponibles en el Sistema INFOGOB, para mecanismos de control interno \_ externo (estatales) se  $\mathop{\mathrm{copias}}$  impresas.

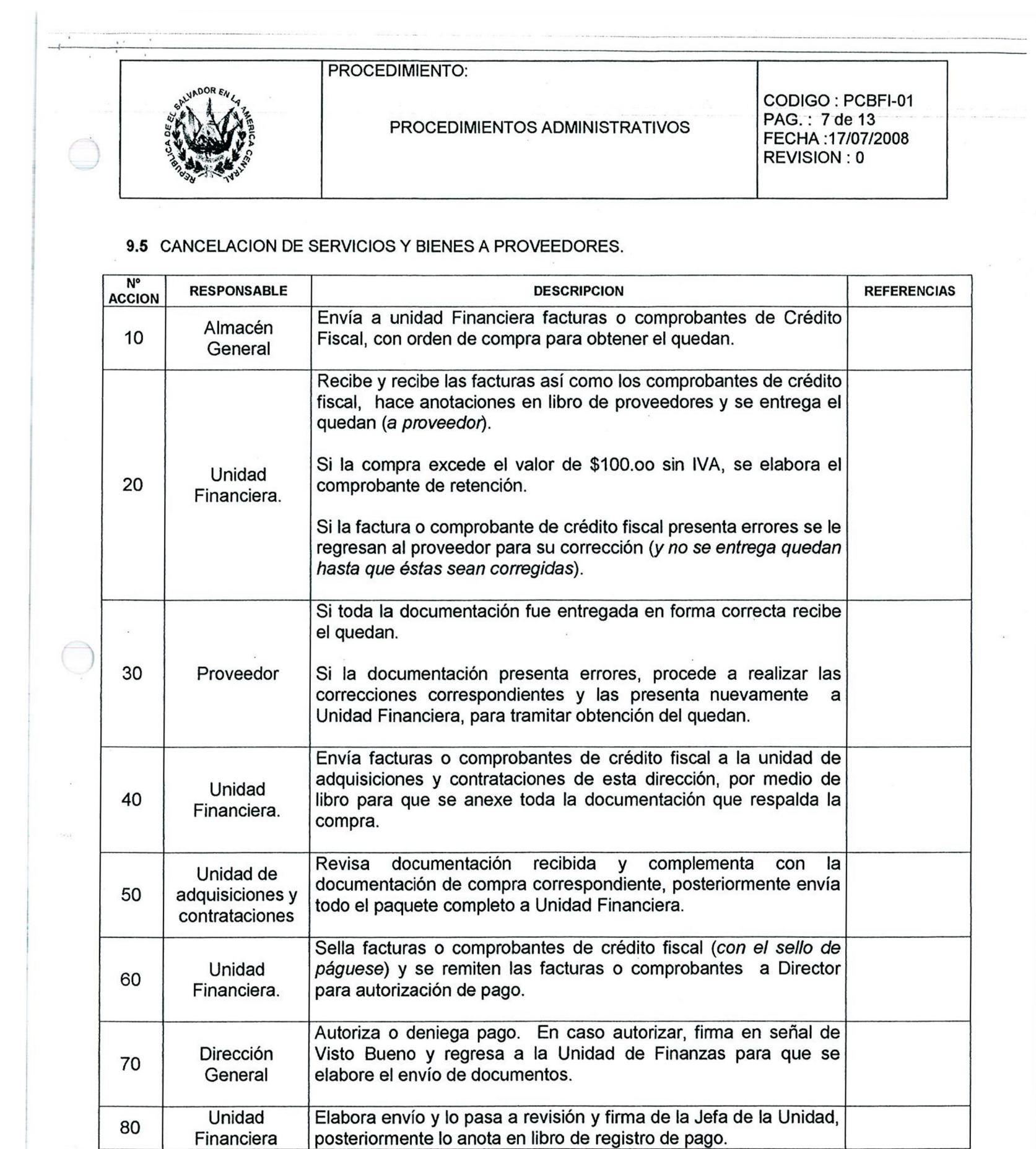

FPLCA-01 Este documento es propiedad exclusiva del Ministerio de Gobernación y solo se consideran documentos validos para el Sistema de Gestión de Calidad las copias que estén disponibles en el Sistema INFOGOB, para mecanismos de control interno \_ externo (estatales) se  $\mathop{\mathrm{copias}}$  impresas.

 $\cdot$ 

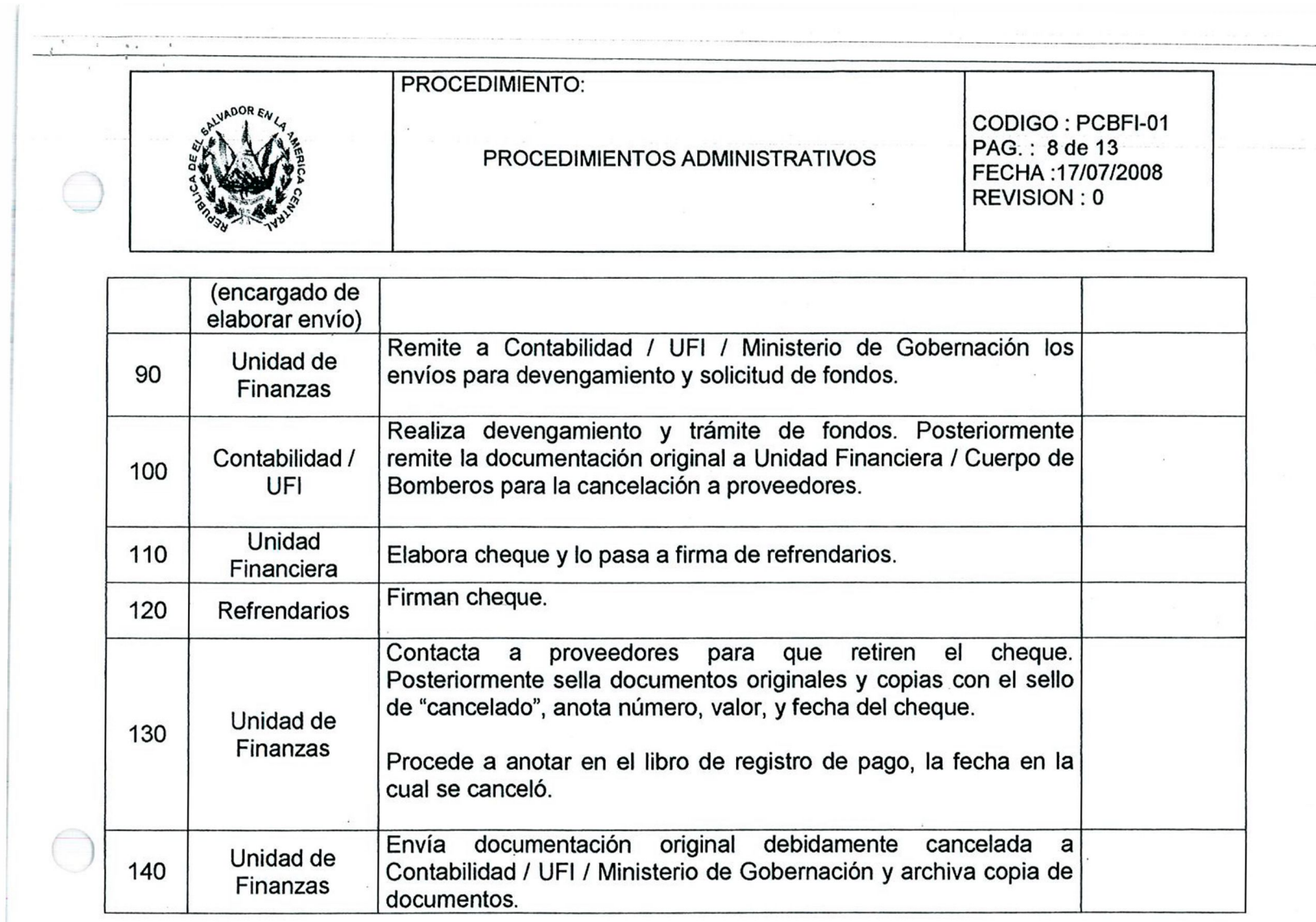

## 9.6 TRÁMITE DE SUBSIDIOS EN ISSS

 $\cup$ 

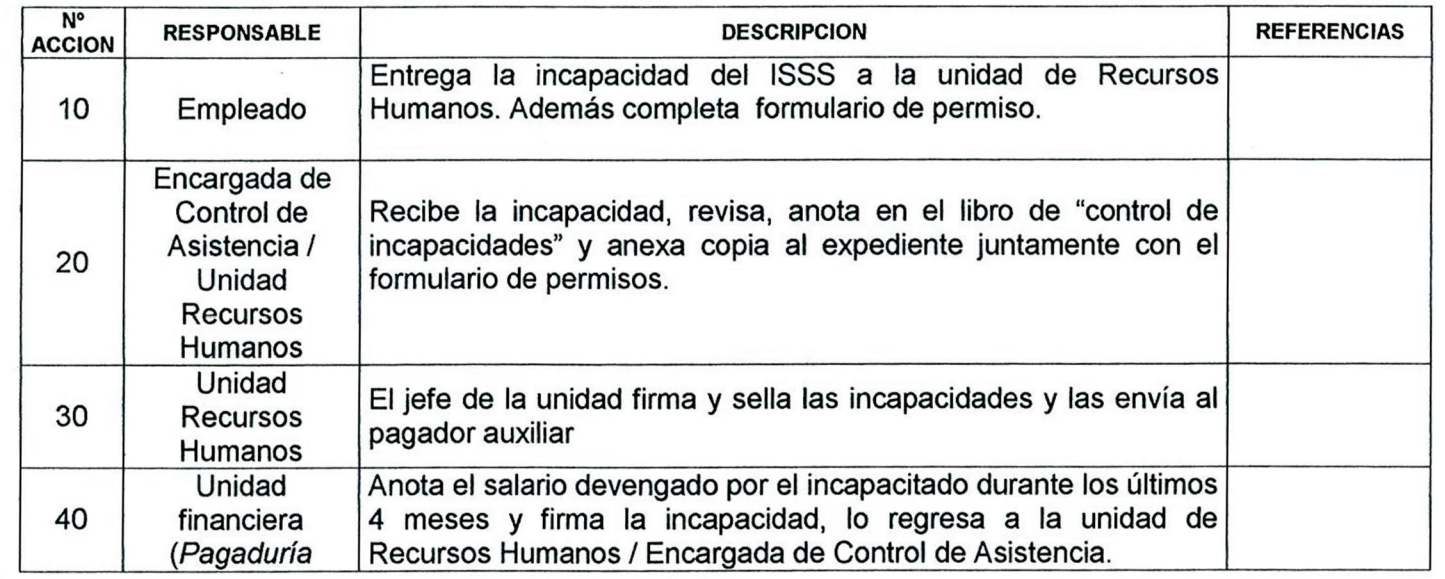

Este documento es propiedad exclusiva del Ministerio de Gobernación y solo se consideran documentos validos para el Sistema de Gestión de Calidad las copias que estén disponibles en el Sistema INFOGOB, para mecanismos de control interno \_ externo (estatales) se  $\mathop{\mathrm{copias}}$  impresas.

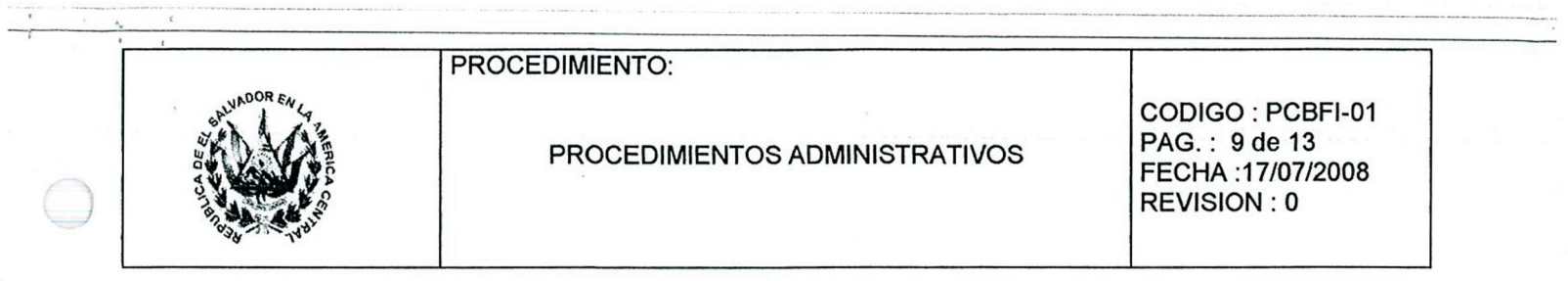

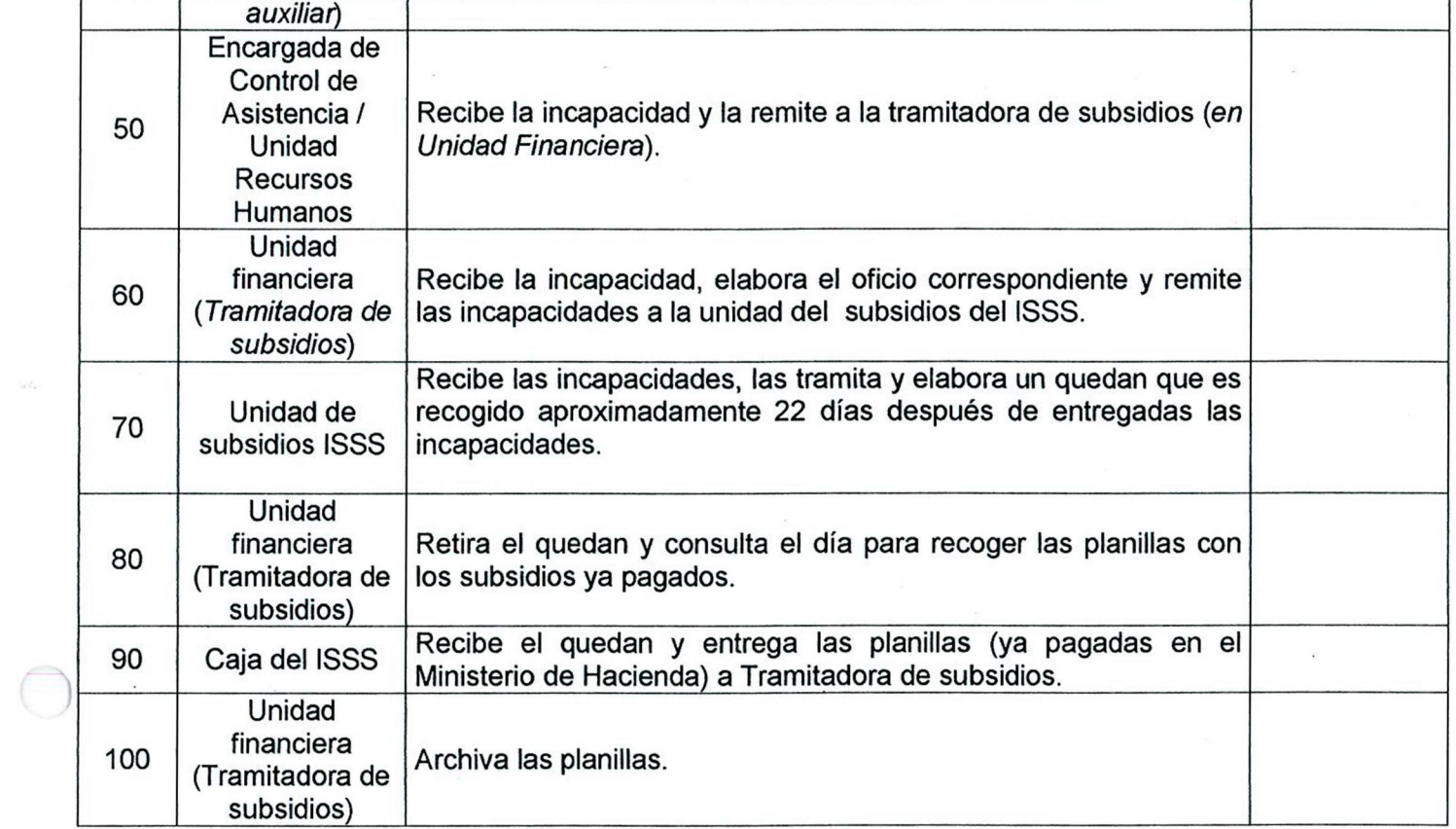

## 9.7 COBRO DE TASAS A COMPAÑIAS ASEGURADORAS.

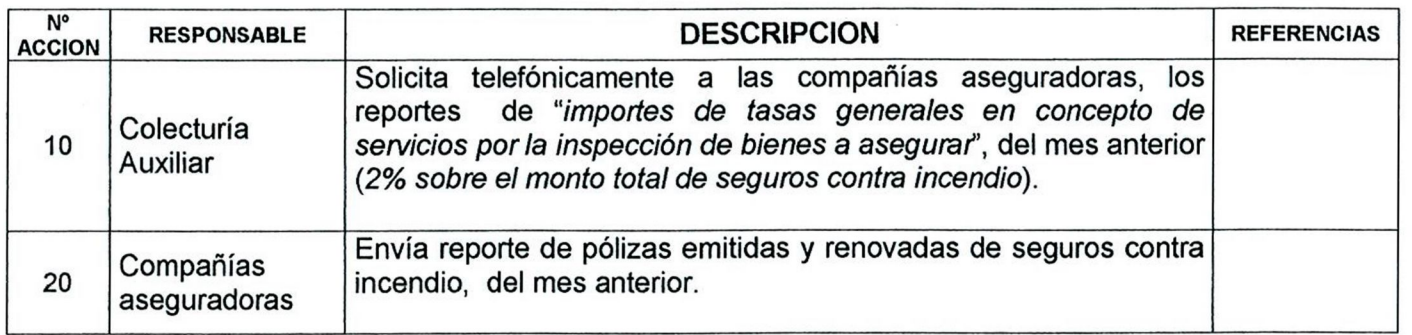

 $\mathcal{L}$ 

Este documento es propiedad exclusiva del Ministerio de Gobernación y solo se consideran documentos validos para el Sistema de Gestión de Calidad las copias que estén disponibles en el Sistema INFOGOB, para mecanismos de control interno \_ externo (estatales) se  $\mathbf{copias}$  impresas.

 $\overline{\phantom{a}}$ 

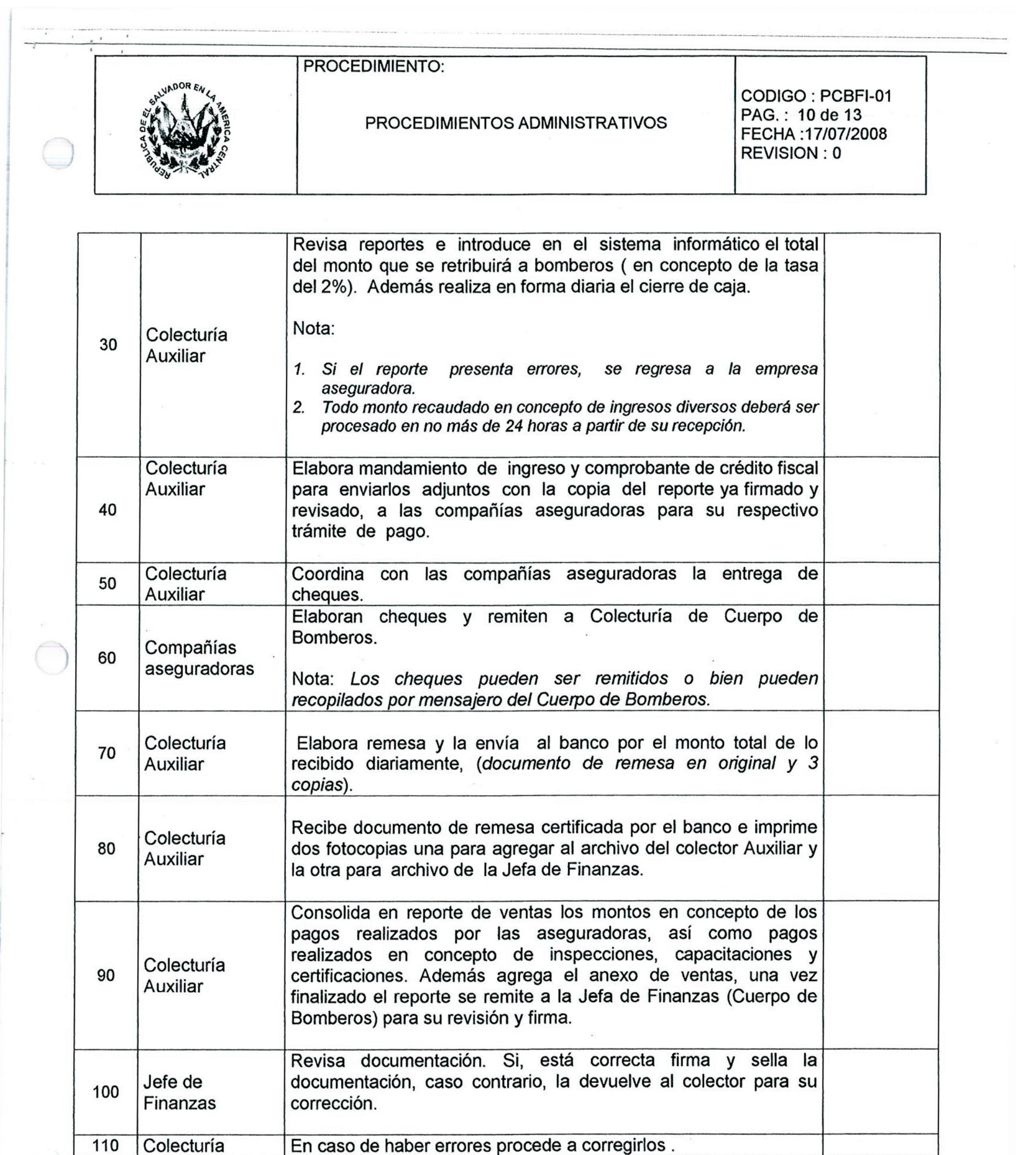

FPLCA-01 Este documento es propiedad exclusiva del Ministerio de Gobernación y solo se consideran documentos validos para el Sistema de Gestión de Calidad las copias que estén disponibles en el Sistema INFOGOB, para mecanismos de control interno \_ externo (estatales) se utilizarán copias impresas. The copias impresas copias impresas.

 $\ddot{\phantom{a}}$ 

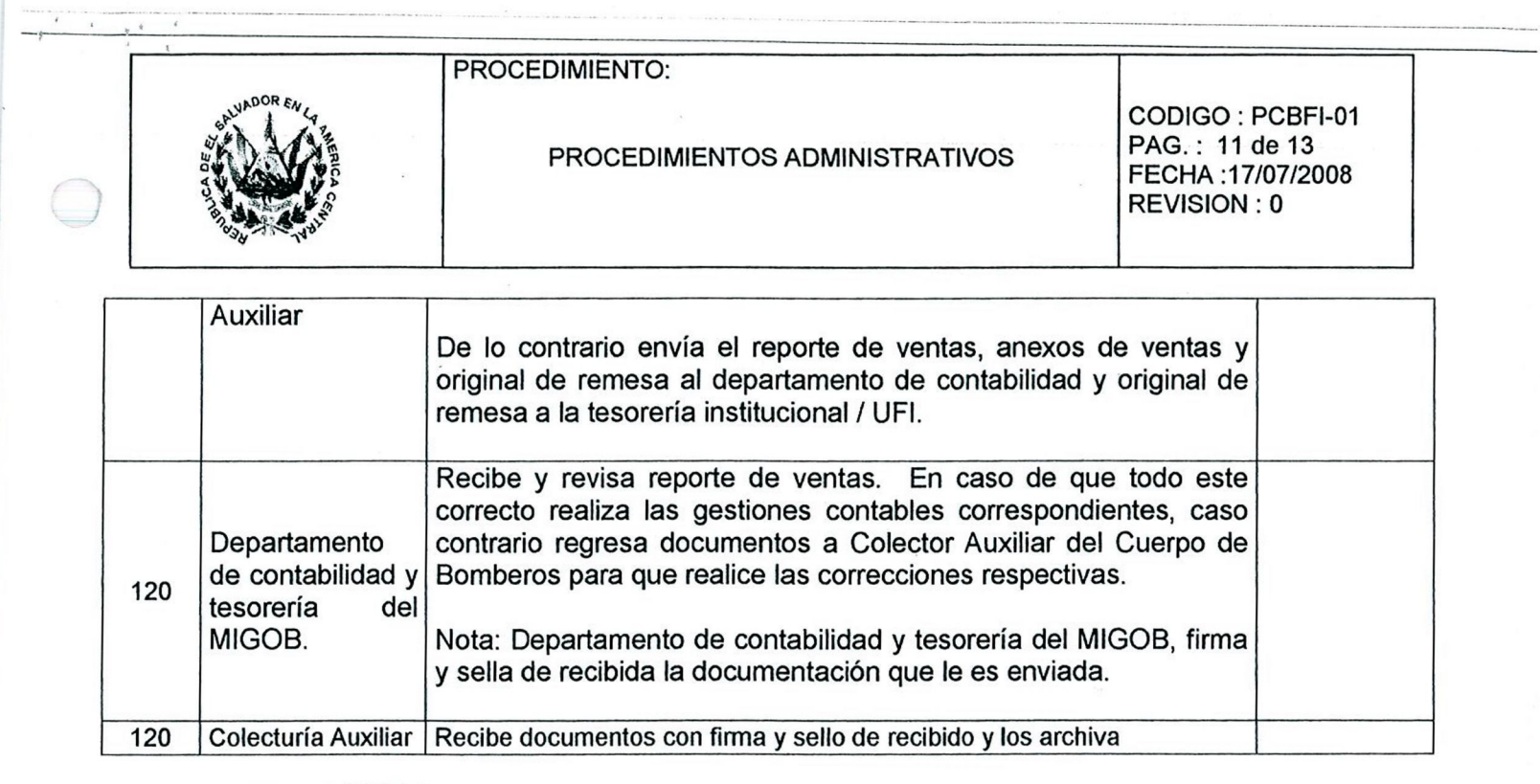

## **9.7** COBRO A CLIENTES.

 $\cup$ 

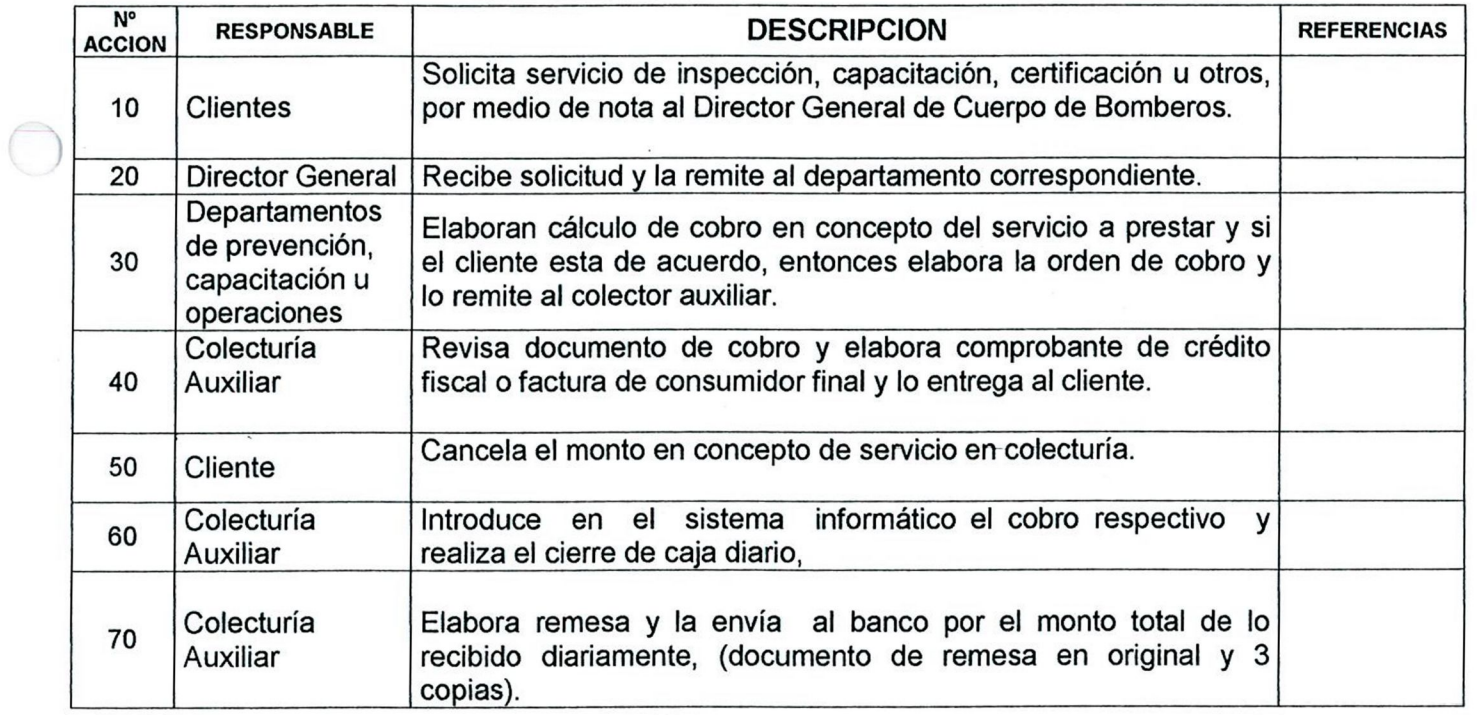

Este documento es propiedad exclusiva del Ministerio de Gobernación y solo se consideran documentos validos para el Sistema de Gestión de Calidad las copias que estén disponibles en el Sistema INFOGOB, para mecanismos de control interno \_ externo (estatales) se  $\mathbf{copias}$  impresas.

 $\tau_{\rm H}$ 

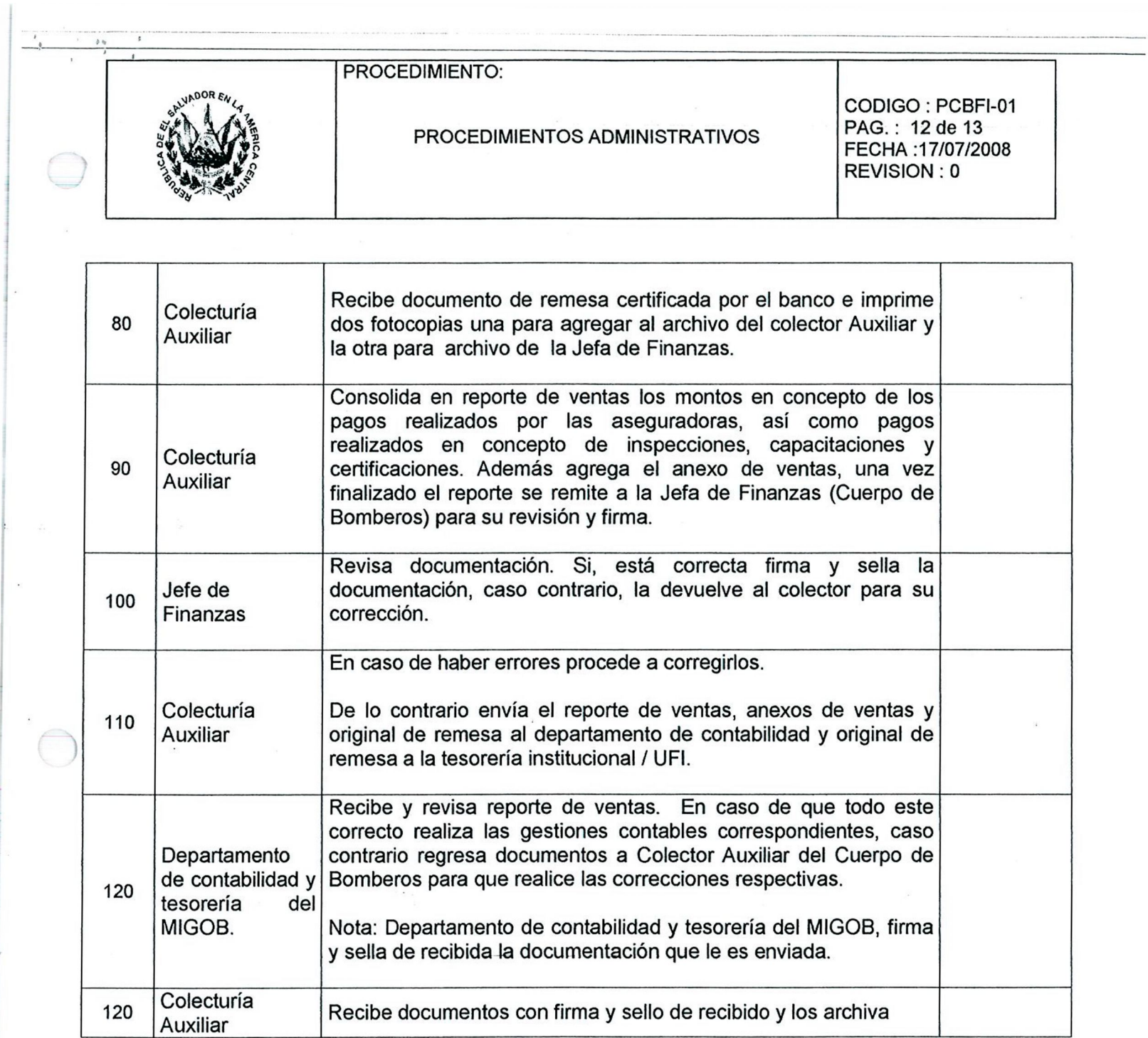

## 10.0 DOCUMENTOS DE REFERENCIA

 $\cup$ 

• Decreto legislativo 341 Publicado en Diario Oficial tomo 350 / 8 - Marzo - 2001 (*hace referencia al cobro de la tasa del 2% a Compañías aseguradoras).* 

• Decreto legislativo 829 Publicado en Diario Oficial tomo 346 / 26 - Enero - 2000 (*Hace referencia a tasas de cobro en concepto de servicios prestados por el Cuerpo de Bomberos de El Salvador).* 

Este documento es propiedad exclusiva del Ministerio de Gobernación y solo se consideran documentos validos para el Sistema de Gestión de Calidad las copias que estén disponibles en el Sistema INFOGOB, para mecanismos de control interno \_ externo (estatales) se  $\mathsf{copias}$  impresas.  $\blacksquare$ 

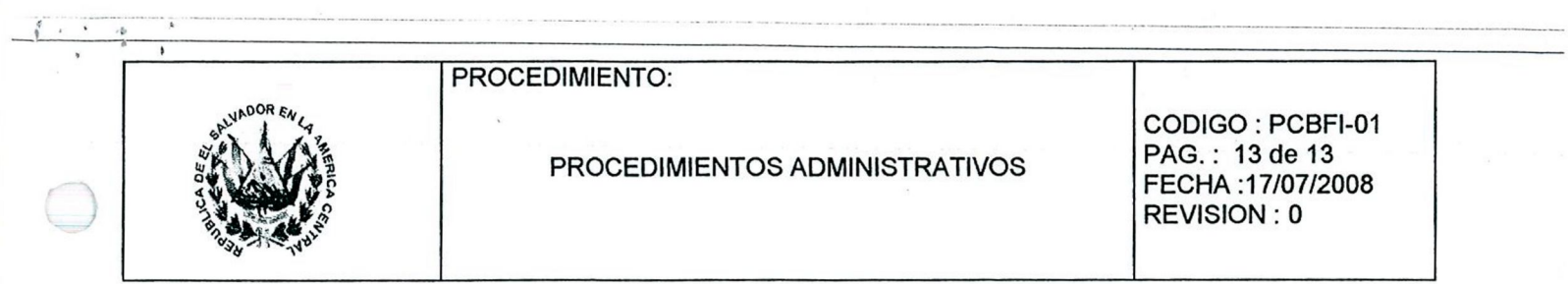

## 11. MATRIZ DE REGISTROS

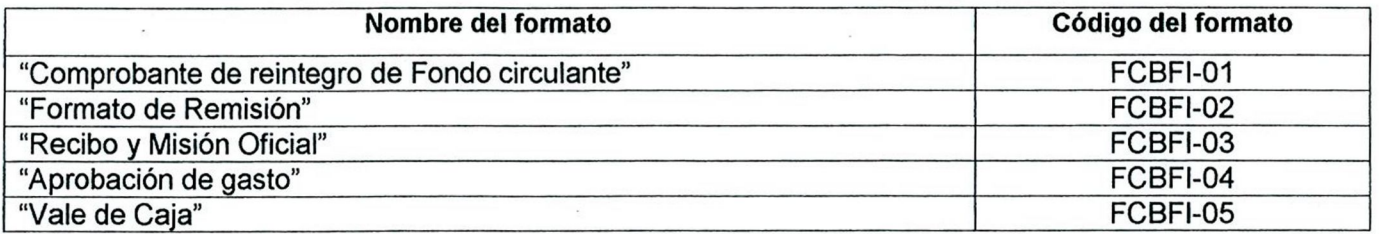

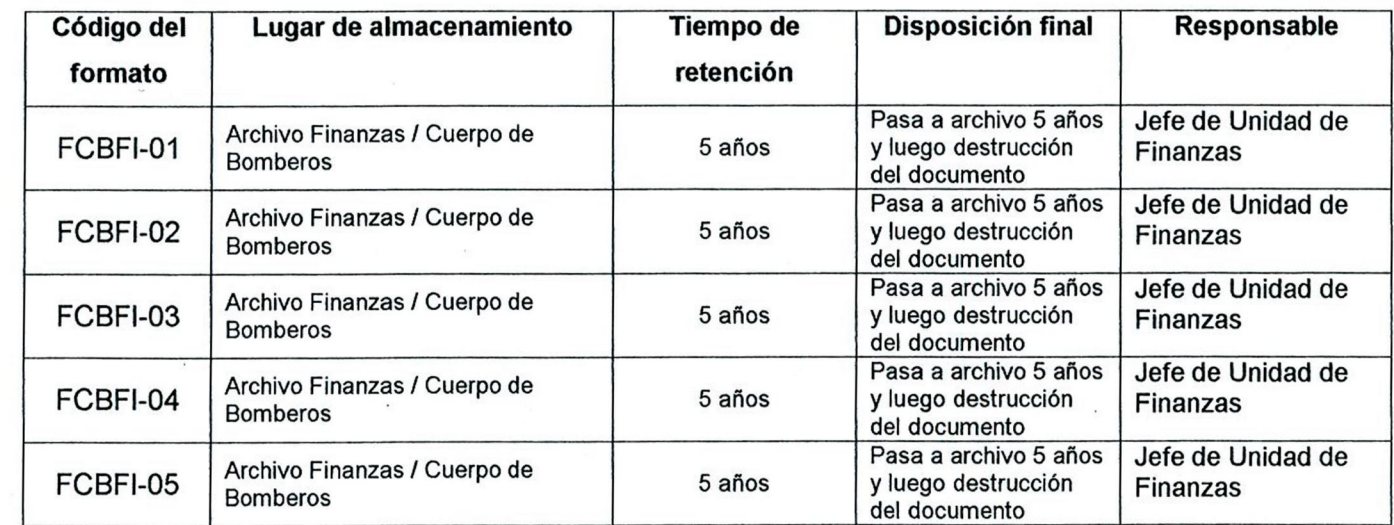

12. ANEXOS.

N/D

 $\bigcirc$ 

 $\begin{picture}(120,20) \put(0,0){\vector(0,1){30}} \put(15,0){\vector(0,1){30}} \put(15,0){\vector(0,1){30}} \put(15,0){\vector(0,1){30}} \put(15,0){\vector(0,1){30}} \put(15,0){\vector(0,1){30}} \put(15,0){\vector(0,1){30}} \put(15,0){\vector(0,1){30}} \put(15,0){\vector(0,1){30}} \put(15,0){\vector(0,1){30}} \put(15,0){\vector(0,1){30}} \put(15,0){\vector($ 

 $\sim$  .

FPLCA-01

 $\sim$ 

Este documento es propiedad exclusiva del Ministerio de Gobernación y solo se consideran documentos validos para el Sistema de Gestión de Calidad las copias que estén disponibles en el Sistema INFOGOB, para mecanismos de control interno \_ externo (estatales) se  $\mathop{\mathrm{copias}}$  impresas.  $\overline{\phantom{a}}$ 

 $\frac{1}{2}$